Utilisation de l'ENT - Environnement Numérique de Travail

INSERER UNE IMAGE DANS UN ARTICLE

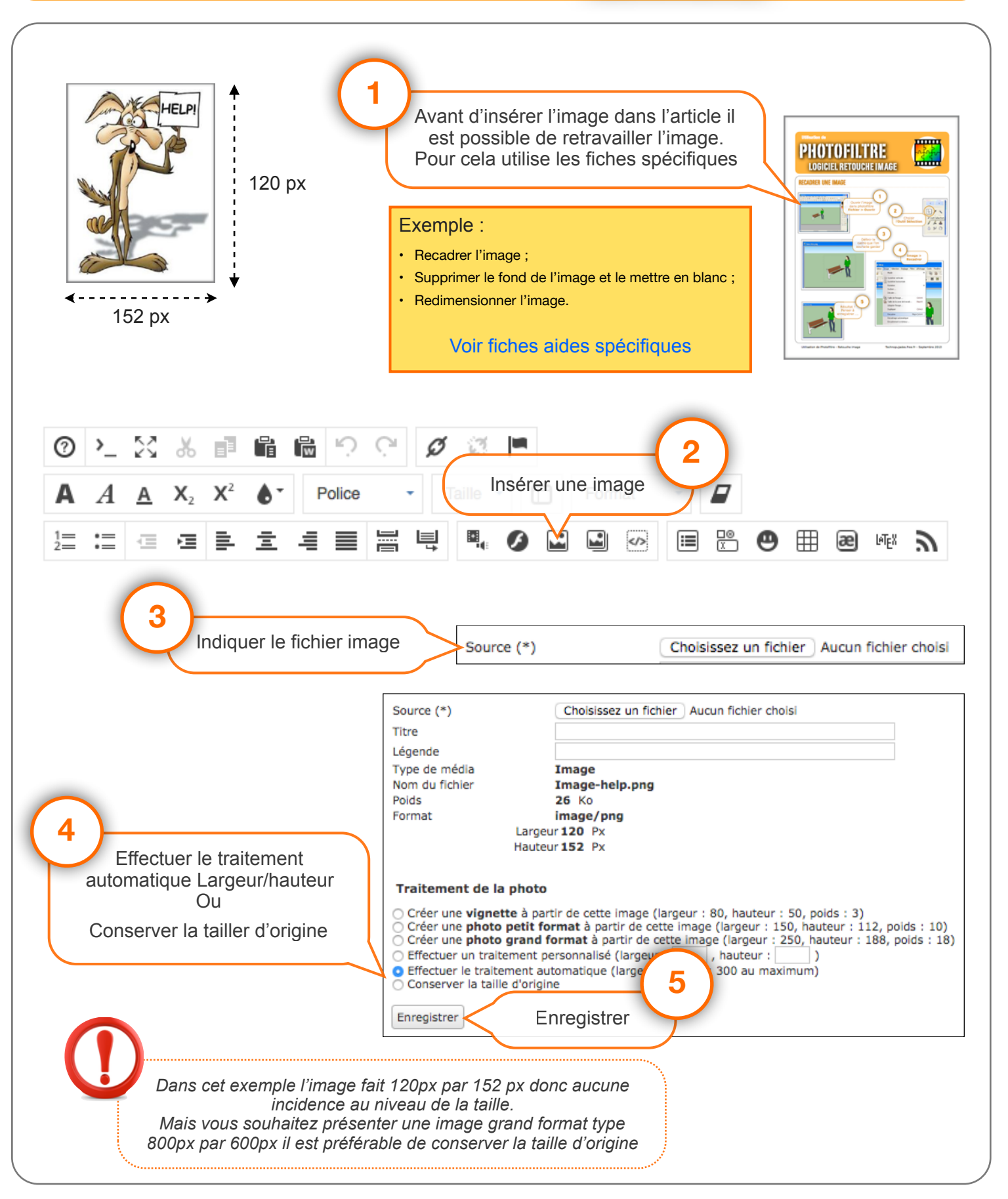

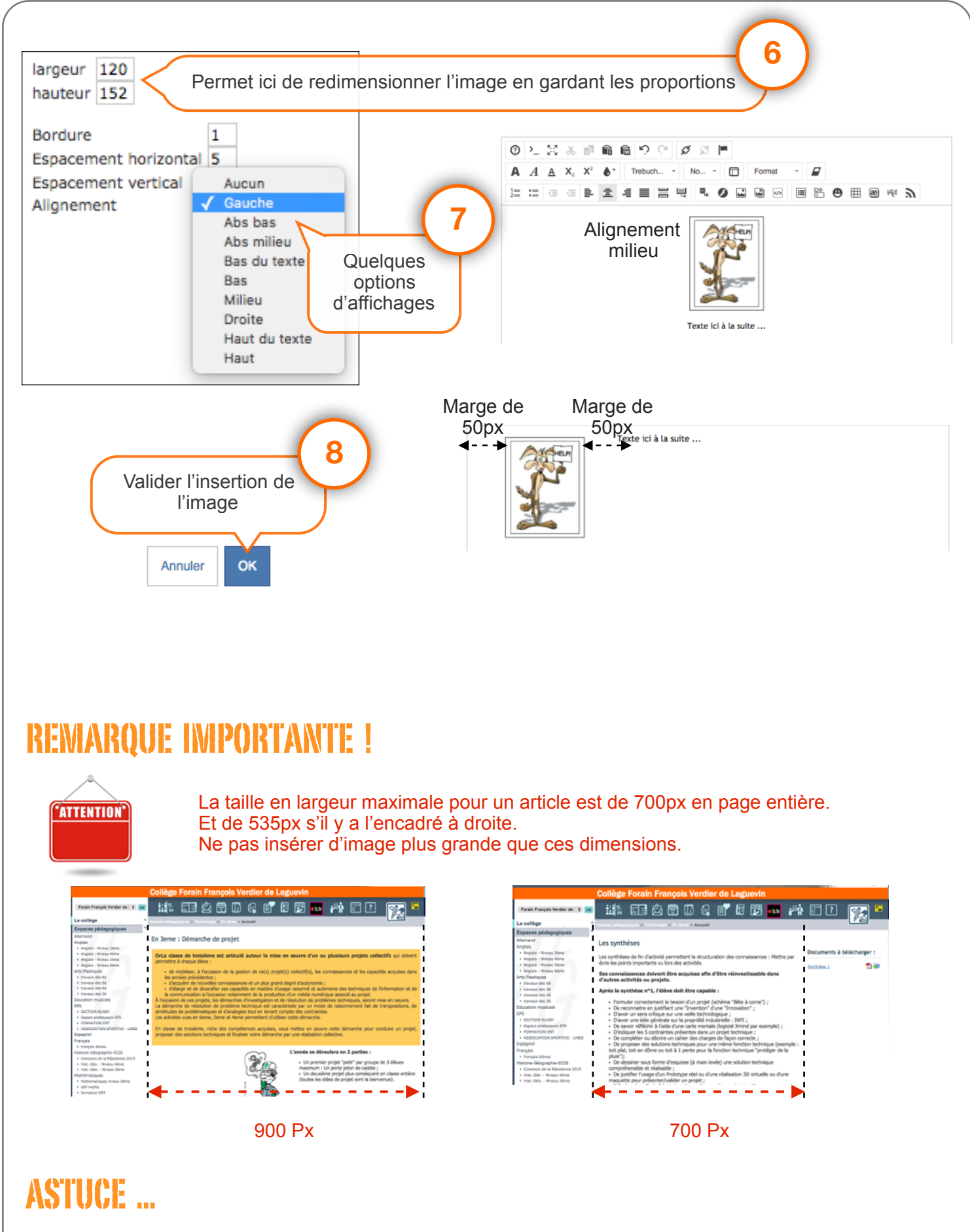

Le site en ligne Convert.com permet de convertir tout type d'image en .jpg et permet également d'autres réglages sur le fichier image. Idéal quand un logiciel d'image (type photofiltre ou photoshop n'est pas à disposition).

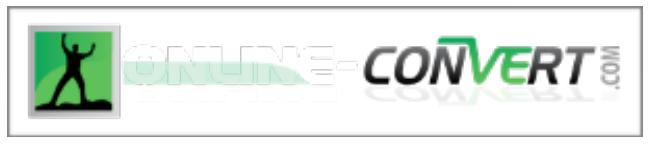

<http://image.online-convert.com/fr/convertir-en-jpg>